## **QGIS Application - Bug report #19615 Concave hull fails for some input data**

*2018-08-13 10:10 PM - Rudi von Staden*

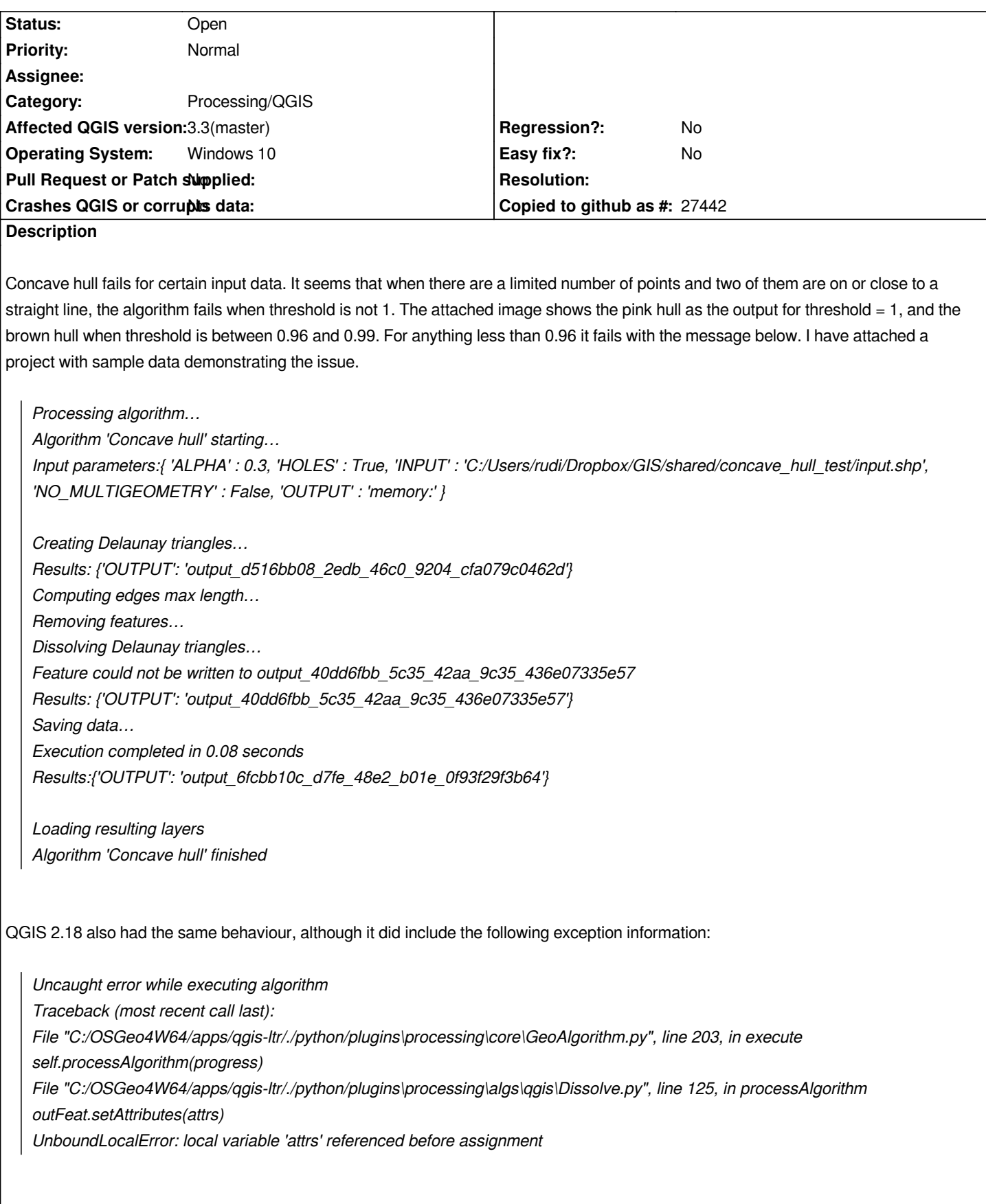

*2024-04-27 2/2*